# Package 'M3D'

October 27, 2015

Type Package

Title Identifies differentially methylated regions across testing groups

Version 1.4.0

Date 2015-09-17

Author Tom Mayo

Maintainer Tom Mayo <t.mayo@ed.ac.uk>

Description This package identifies statistically significantly differentially methylated regions of CpGs. It uses kernel methods (the Maximum Mean Discrepancy) to measure differences in methylation profiles, and relates these to inter-replicate changes, whilst accounting for variation in coverage profiles.

License Artistic License 2.0

Imports GenomicRanges, IRanges, BiSeq, parallel

**Depends**  $R$  ( $>= 3.0.0$ )

VignetteBuilder knitr

Suggests BiocStyle, knitr, RUnit, BiocGenerics

biocViews DNAMethylation, DifferentialMethylation, Coverage, CpGIsland

NeedsCompilation no

# R topics documented:

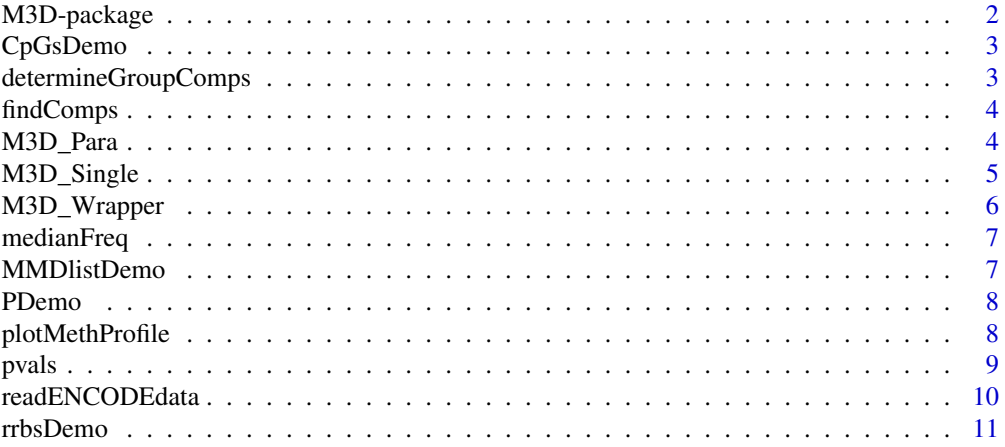

#### <span id="page-1-0"></span>**Index** [12](#page-11-0)

#### Description

This package identifies statistically significantly differentially methylated regions of CpGs. It uses kernel methods, sepcifically the Maxmimum Mean Discrepancy (Gretton et al. 2006), to measure differences in methylation profiles, and relates these to inter-replicate changes, whilst accounting for variation in coverage profiles.

#### Details

Package: M3D Type: Package Version: 0.99.0 Date: 2014-07-17 License: Artistic License 2.0

This package works on RRBS data as processed by the BiSeq package. The starting point is an rrbs object, a class defined by the BiSeq package (Hebestreit et al. 2013), and a GRanges object outlining the regions to test. The maximum mean discrepancy (MMD) (Gretton et al. 2006) is calculated over each region for each pair of samples, once with respect to methylation levels and once respecting only coverage. These two values are subtracted to form a test-statistic and betweengroup values are compared to inter-replicate values to provide p-values. These reflect the empirical probability of observing the between-group methylation differences among the replicates.

#### Function list:

determineGroupComps: returns a vector of the sample comparisons findComps: returns the indices of the M3D test-statistic that corresponding to particular samples M3D\_Single: Computes the two components of the M3D test-statistic over 1 island for 1 sample pair. M3D\_Wrapper: Computes the two components of the M3D test-statistic over all sample pairs over all islands. medianFreq: Returns the median of data summarised by unique values and the frequency with which they occur. pvals: Returns empirical p-values for the regions based on the M3D test-statistic.

#### Author(s)

Tom Mayo

Maintainer: Tom Mayo <t.mayo@ed.ac.uk>

#### References

Gretton, A., Borgwardt, K. M., Rasch, M., Scholkopf, B., Smola, A. J. (2006). A kernel method for the two-sample-problem. In Advances in neural information processing systems (pp. 513-520).

Hebestreit, K., Dugas, M., Klein, H. U. (2013). Detection of significantly differentially methylated regions in targeted bisulfite sequencing data. Bioinformatics, 29(13), 1647-1653.

<span id="page-2-0"></span>

Toy data for the package - 1000 CpG regions to be tested in a GRanges object

# Author(s)

Tom Mayo

determineGroupComps *Creates strings of sample pair comparisons*

# Description

Takes in a vector of strings of sample names and returns strings of all the comparisons, either within a testing group or between testing groups. This is not intended to be called directly by the user.

# Usage

```
determineGroupComps(samples1, samples2 = NULL, type)
```
# Arguments

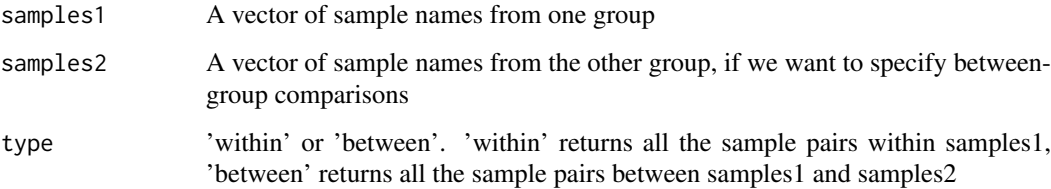

# Value

A vector of sample pair comparisons of the form 'sample1 vs sample2' for use with the M3D functions

# Author(s)

Tom Mayo <t.mayo@ed.ac.uk>

<span id="page-3-0"></span>

Returns the columns of the test-statistic matrix that refer to specific samples. This is not intended to be called directly by the user.

# Usage

findComps(MMD, samples)

#### Arguments

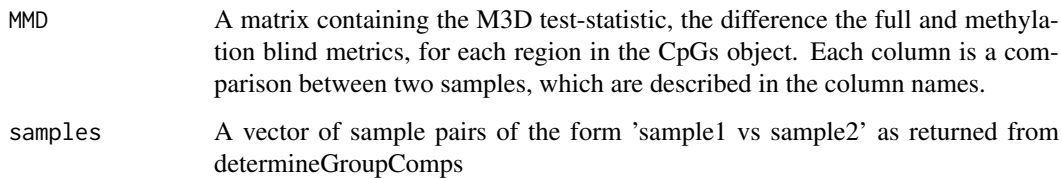

# Value

Returns the indices of the M3D test-statistic components that contain the sample pair comparisons in 'samples'

# Author(s)

Tom Mayo <t.mayo@ed.ac.uk>

M3D\_Para *Computes the components of the M3D test-statistic over all regions for all sample-pairs.*

# Description

Parallel implementation of M3D\_Wrapper function. Returns the two components of the M3D teststatistic - the MMD (Gretton et al. 2006) for the full data and the coverge only data, respectively for all regions and all samples pairs, as a matrix.

#### Usage

```
M3D_Para(rrbs, CpGs, overlaps, num.cores = NaN)
```
#### <span id="page-4-0"></span>M3D\_Single 5

# Arguments

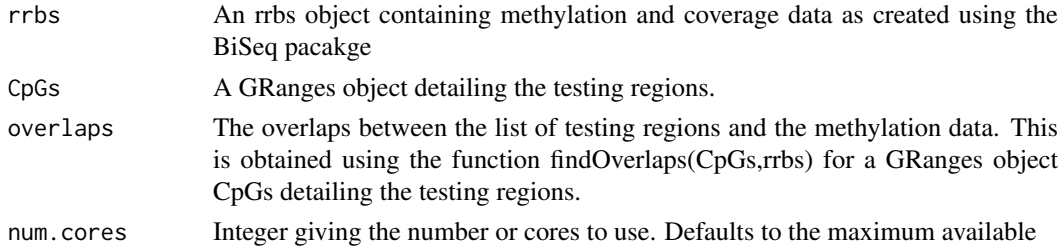

# Value

This returns the two components of the M3D test-statistic for each region over all sample pairs as a matrix. Subtracting them gives the M3D test-statistic. This is processed with the function pvals.

# Author(s)

Tom Mayo <t.mayo@ed.ac.uk>

# References

Gretton, A., Borgwardt, K. M., Rasch, M., Scholkopf, B., Smola, A. J. (2006). A kernel method for the two-sample-problem. In Advances in neural information processing systems (pp. 513-520).

# Examples

```
data(rrbsDemo)
data(CpGsDemo)
M3D_list <- M3D_Para(rrbsDemo,CpGsDemo)
head(M3d_list$Full-M3D_list$Coverage)
```
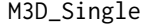

Computes the components of the M3D test-statistic over one region for *2 samples*

#### Description

Returns the two components of the M3D test-statistic - the MMD (Gretton et al. 2006) for the full data and the coverge only data, respectively. This is not intended to be called directly by the user.

# Usage

```
M3D_Single(testData, locMx, locInds, method = "MinusCovMMD")
```
#### Arguments

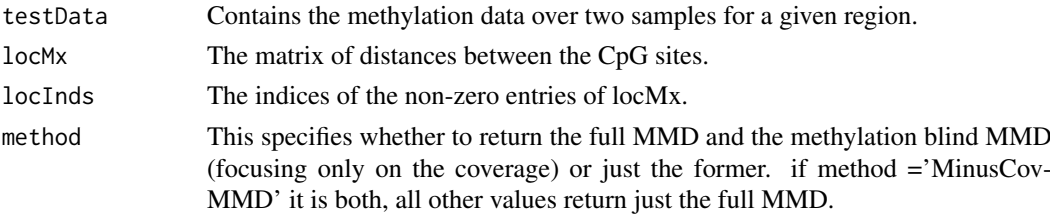

#### <span id="page-5-0"></span>Value

This returns the value of the MMD for the region between the two samples as a numeric. If method is set to 'MinusCovMMD', a list is returned of the full MMD and the coverage only MMD. Subtracting them gives the M3D test-statistic.

#### Author(s)

Tom Mayo <t.mayo@ed.ac.uk>

#### References

Gretton, A., Borgwardt, K. M., Rasch, M., Scholkopf, B., Smola, A. J. (2006). A kernel method for the two-sample-problem. In Advances in neural information processing systems (pp. 513-520).

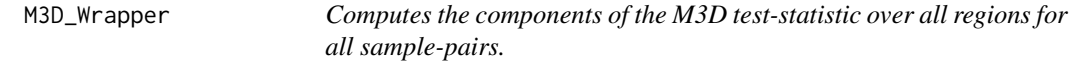

#### Description

Returns the two components of the M3D test-statistic - the MMD (Gretton et al. 2006) for the full data and the coverge only data, respectively - for all regions and all samples pairs, as a matrix.

#### Usage

```
M3D_Wrapper(rrbs, overlaps, para = FALSE)
```
# Arguments

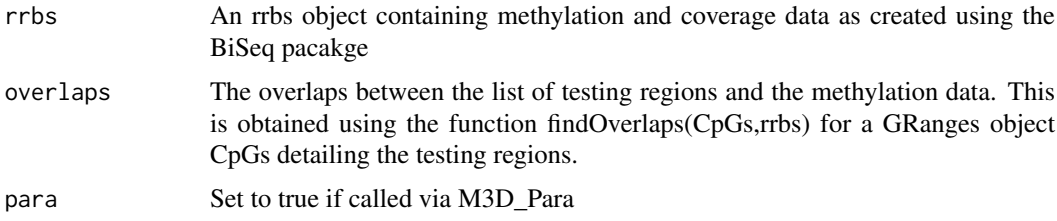

# Value

This returns the two components of the M3D test-statistic for each region over all sample pairs as a matrix. Subtracting them gives the M3D test-statistic. This is processed with the function pvals.

#### Author(s)

Tom Mayo <t.mayo@ed.ac.uk>

#### References

Gretton, A., Borgwardt, K. M., Rasch, M., Scholkopf, B., Smola, A. J. (2006). A kernel method for the two-sample-problem. In Advances in neural information processing systems (pp. 513-520).

# <span id="page-6-0"></span>medianFreq 7 7

# Examples

```
data(rrbsDemo)
data(CpGsDemo)
overlaps <- findOverlaps(CpGsDemo,rrbsDemo)
M3D_list <- M3D_Wrapper(rrbsDemo,overlaps)
head(M3d_list$Full-M3D_list$Coverage)
```
# medianFreq *Finds the median*

# Description

Returns the median of a list of values with corresponding frequencies. This is not intended to be called directly by the user.

# Usage

medianFreq(values, freqs)

# Arguments

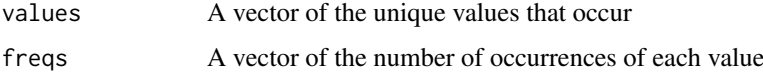

# Value

Returns the median value of the data comprising each entry in values repeated the corresponding entry in freqs number of times, as a numeric.

# Author(s)

Tom Mayo <t.mayo@ed.ac.uk>

MMDlistDemo *Toy data for the package - the output of the M3D\_Wrapper function.*

#### Description

Toy data for the package - the output of the M3D\_Wrapper function.

#### Author(s)

Tom Mayo

<span id="page-7-0"></span>

Toy data for the package - the output of the pvals function.

#### Author(s)

Tom Mayo

plotMethProfile *Plots methylation profiles over a specific region*

# Description

Plots a smoothed methylation profile for each of the two testing groups. Within each group, the mean of methylation level is taken, smoothed and plotted, along with the individual values.

# Usage

plotMethProfile(rrbs, CpGs, group1, group2, CpGindex)

#### Arguments

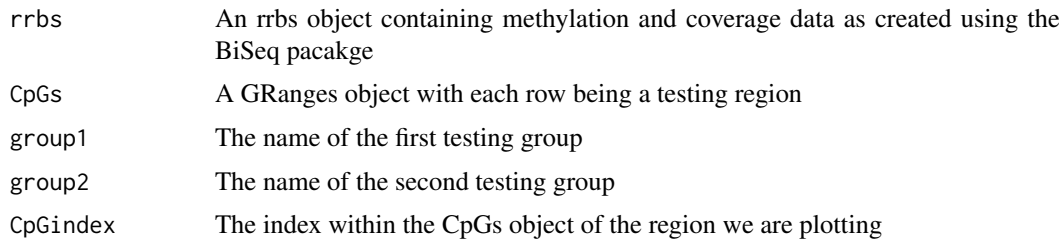

# Value

NULL, the function plots the profiles

# Author(s)

Tom Mayo <t.mayo@ed.ac.uk>

# Examples

```
# plot the 9th region in the Toy Data Set
data(rrbsDemo)
data(CpGsDemo)
plotMethProfile(rrbsDemo, CpGsDemo, 'H1-hESC', 'K562', 9)
```
<span id="page-8-0"></span>

Returns p-values for each region reflecting the probability of observing the mean test-statistic of the between group comparisons among the inter-replicate comparisons.

# Usage

```
pvals(rrbs, CpGs, MMD, group1, group2, smaller = FALSE,
 comparison = "allReps", method = "empirical", closePara = 0.005)
```
# Arguments

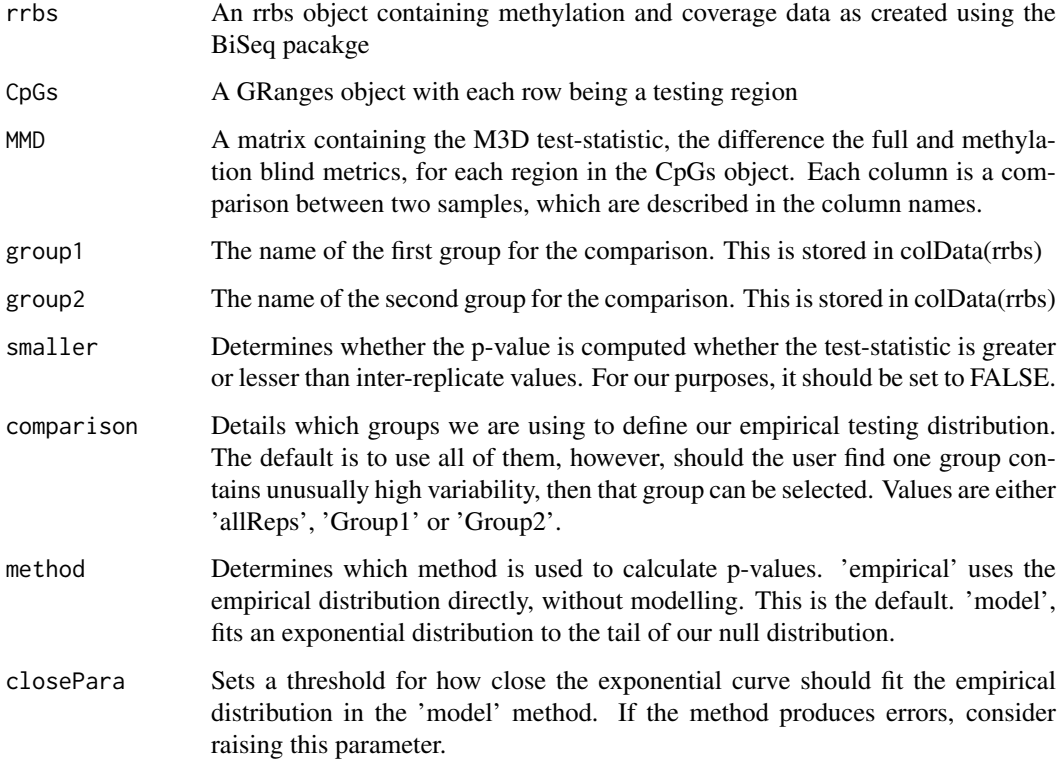

# Value

Returns a list P, with 2 entries. 'FDRmean' is the Benjamini-Hochberg adjusted p-values. The unadjusted p-values are stored in 'Pmean'.

# Author(s)

Tom Mayo <t.mayo@ed.ac.uk>

# Examples

```
data(rrbsDemo)
data(CpGsDemo)
data(MMDlistDemo)
M3Dstat <- MMDlistDemo$Full-MMDlistDemo$Coverage
group1 <- unique(colData(rrbsDemo)$group)[1]
group2 <-unique(colData(rrbsDemo)$group)[2]
PDemo <- pvals(rrbsDemo, CpGsDemo, M3Dstat,
            group1, group2, smaller=FALSE,comparison='allReps')
```
readENCODEdata *Reads in ENCODE RRBS data*

#### Description

Reads in RRBS data in bed file format from the ENCODE consortium and outputs an rrbs data structure. Adapted from readBismark in the BiSeq package.

#### Usage

```
readENCODEdata(files, colData, eData = NaN)
```
#### Arguments

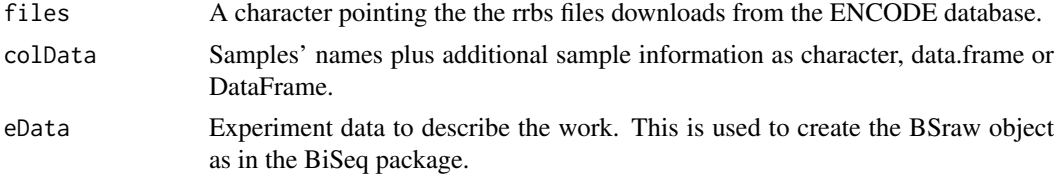

# Value

Returns a BSraw object storing methylation and coverage data - the underlying structure for this package.

### Author(s)

Tom Mayo <t.mayo@ed.ac.uk>

# Examples

```
# download the files and change the working directory
# to that location
files <- c('wgEncodeHaibMethylRrbsH1hescHaibSitesRep1.bed.gz',
'wgEncodeHaibMethylRrbsH1hescHaibSitesRep2.bed.gz',
'wgEncodeHaibMethylRrbsK562HaibSitesRep1.bed.gz',
'wgEncodeHaibMethylRrbsK562HaibSitesRep2.bed.gz')
group <- factor(c('H1-hESC','H1-hESC','K562','K562'))
samples <- c('H1-hESC1','H1-hESC2','K562-1','K562-2')
colData <- DataFrame(group,row.names= samples)
rrbs <- readENCODEdata(files,colData)
```
<span id="page-9-0"></span>

<span id="page-10-0"></span>rrbsDemo *Toy data for the package - methylation data for cytosines sites within the testing regions only, in an rrbs object.*

# Description

Toy data for the package - methylation data for cytosines sites within the testing regions only, in an rrbs object.

# Author(s)

Tom Mayo

# <span id="page-11-0"></span>Index

∗Topic data CpGsDemo, [3](#page-2-0) MMDlistDemo, [7](#page-6-0) PDemo, [8](#page-7-0) rrbsDemo, [11](#page-10-0) ∗Topic package M<sub>3D</sub>-package, [2](#page-1-0)

CpGsDemo, [3](#page-2-0)

determineGroupComps, [3](#page-2-0)

findComps, [4](#page-3-0)

M3D *(*M3D-package*)*, [2](#page-1-0) M3D-package, [2](#page-1-0) M3D\_Para, [4](#page-3-0) M3D\_Single, [5](#page-4-0) M3D\_Wrapper, [6](#page-5-0) medianFreq, [7](#page-6-0) MMDlistDemo, [7](#page-6-0)

PDemo, [8](#page-7-0) plotMethProfile, [8](#page-7-0) pvals, [9](#page-8-0)

readENCODEdata, [10](#page-9-0) rrbsDemo, [11](#page-10-0)